<span id="page-0-0"></span>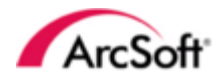

# **ArcSoft Age Estimation**

开发指导文档

**©2017 ArcSoft, Inc. All rights reserved.**

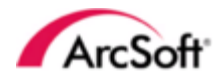

## 目录

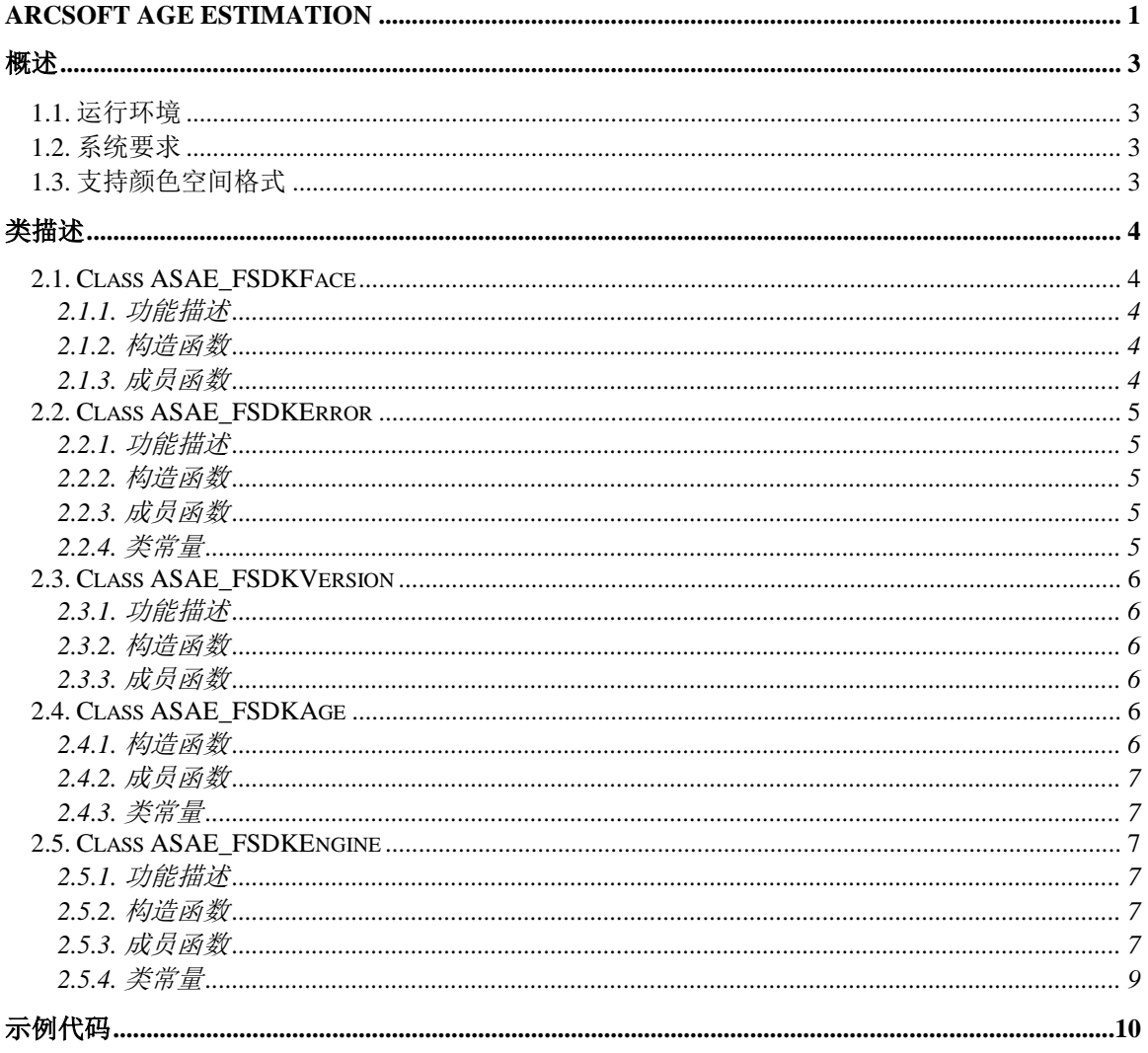

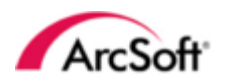

# <span id="page-2-0"></span>概述

虹软年龄检测引擎工作流程图.

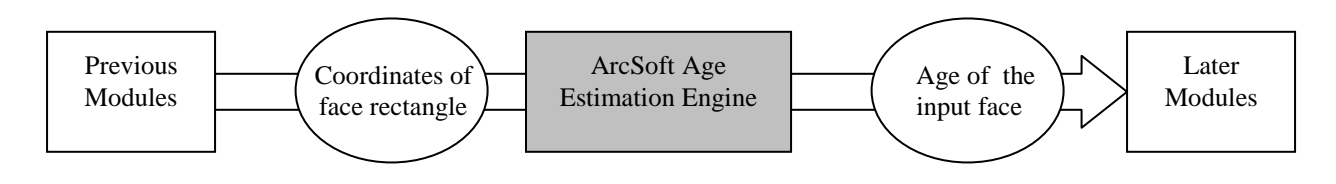

## <span id="page-2-1"></span>**1.1.** 运行环境

<span id="page-2-2"></span>Android ARM 32

# **1.2.** 系统要求

<span id="page-2-3"></span>● Android 5.x 或以上

## **1.3.** 支持颜色空间格式

支持图像的颜色格式: NV21

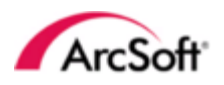

# <span id="page-3-0"></span>类描述

## <span id="page-3-1"></span>**2.1. Class ASAE\_FSDKFace**

## <span id="page-3-2"></span>**2.1.1.** 功能描述

<span id="page-3-3"></span>用来保存传入引擎检测的人脸信息

## **2.1.2.** 构造函数

## **2.1.2.1. ASAE\_FSDKFace(ASAE\_FSDKFace self)** 参数**:**

ASAE\_FSDKFace self 类对象,创建的对象和传入的对象数据一致

#### **2.1.2.2. ASAE\_FSDKFace()**

## **2.1.2.3. ASAE\_FSDKFace(Rect rect, int degree)**

#### 参数**:**

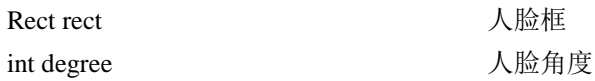

## <span id="page-3-4"></span>**2.1.3.** 成员函数

#### **2.1.3.1. Rect getRect()**

#### 返回值:

保存的人脸框(Rect(left, top, right, bottom))

#### **2.1.3.2. int getDegree()**

#### 返回值:

保存的人脸角度(ASAE\_FOC\_0, ASAE\_FOC\_90 等)

### **2.1.3.3. String toString()**

#### 返回值:

格式化人脸信息的字符串(String("Rect(left, top – right, bottom), Degree"))

### **2.1.3.4. ASAE\_FSDKFace clone()**

#### 返回值:

本对象的拷贝

**2.1.3.5. void setRect(Rect rect)** 参数**:**

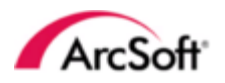

Rect rect **the contract of the contract of the contract of the contract of the contract of the contract of the** 

**2.1.3.6. void setDegree(int degree)** 参数**:**

int degree <br/>  $\begin{array}{c}\n\bigwedge\hspace{-0.18cm} \bigtriangleup\hspace{-0.18cm} \bigwedge\hspace{-0.18cm} \bigwedge\hspace{-0.18cm} \bigwedge\hspace{-0.18cm} \bigwedge\hspace{-0.18cm} \bigwedge\hspace{-0.18cm} \bigwedge\hspace{-0.18cm} \bigwedge\hspace{-0.18cm} \bigwedge\hspace{-0.18cm} \bigwedge\hspace{-0.18cm} \bigwedge\hspace{-0.18cm} \bigwedge\hspace{-0.18cm} \bigwedge\hspace{-0.18cm$ 

## <span id="page-4-0"></span>**2.2. Class ASAE\_FSDKError**

## <span id="page-4-1"></span>**2.2.1.** 功能描述

<span id="page-4-2"></span>这个类用来保存函数执行的错误信息。

## **2.2.2.** 构造函数

## **2.2.2.1. ASAE\_FSDKError()**

## <span id="page-4-3"></span>**2.2.3.** 成员函数

### **2.2.3.1. int getCode()**

返回值:

错误码值(MOK, MERR\_INVALID\_PARAM 等)

## <span id="page-4-4"></span>**2.2.4.** 类常量

### **2.2.4.1.** 错误码

引擎返回的错误值定义

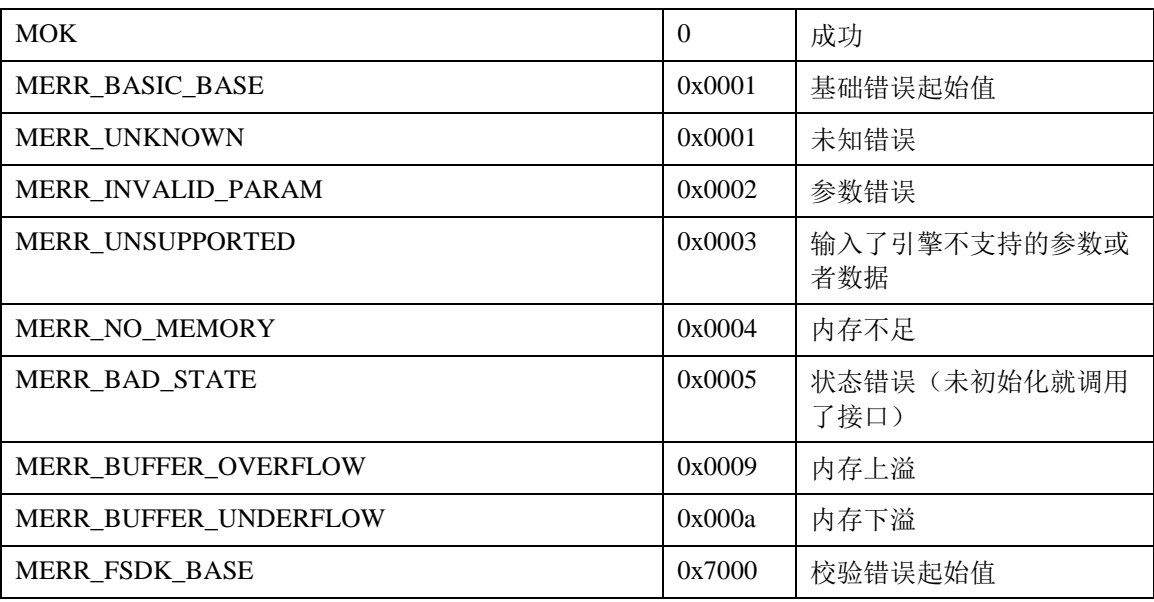

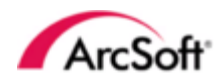

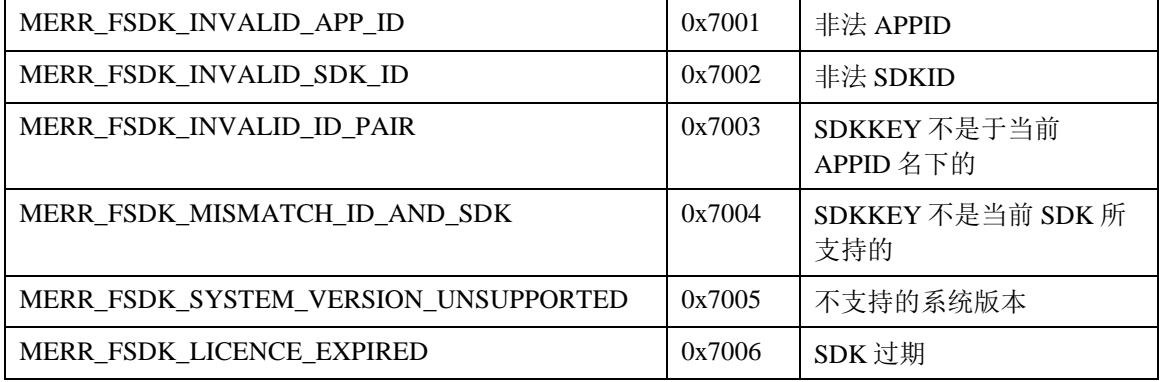

## <span id="page-5-0"></span>**2.3. Class ASAE\_FSDKVersion**

## <span id="page-5-1"></span>**2.3.1.** 功能描述

<span id="page-5-2"></span>这个类用来保存版本信息

## **2.3.2.** 构造函数

### <span id="page-5-3"></span>2.3.2.1. **ASAE\_FSDKVersion()**

## **2.3.3.** 成员函数

### **2.3.3.1. String toString()**

#### 返回值:

包含所有版本信息的字符串

## <span id="page-5-4"></span>**2.4. Class ASAE\_FSDKAge**

这个类用来保存年龄信息

## <span id="page-5-5"></span>**2.4.1.** 构造函数

**2.4.1.1. ASAE\_FSDKAge()**

## **2.4.1.2. ASAE\_FSDKAge(ASAE\_FSDKAge obj)** 参数:

ASAE\_FSDKAge obj 复制本身对象

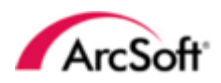

## <span id="page-6-0"></span>**2.4.2.** 成员函数

#### **2.4.2.1. int getAge()** 返回值:

0 为无法识别,大于 0 为正常年龄

#### **2.4.2.2. ASAE\_FSDKAge clone()** 返回值:

本身对象的拷贝

## <span id="page-6-1"></span>**2.4.3.** 类常量

#### **2.4.3.1.** 未知年龄

引擎返回的检测年龄结果

UNKNOWN\_AGE | 0 未知年龄

## <span id="page-6-2"></span>**2.5. Class ASAE\_FSDKEngine**

## <span id="page-6-3"></span>**2.5.1.** 功能描述

这个类具体实现了年龄检测的功能

## <span id="page-6-4"></span>**2.5.2.** 构造函数

### <span id="page-6-5"></span>**2.5.2.1. ASAE\_FSDKEngine()**

### **2.5.3.** 成员函数

#### **2.5.3.1. ASAE\_FSDKError ASAE\_FSDK\_InitAgeEngine(String appid, String sdkkey)**

这个函数功能为初始化引擎。创建对象后,必须先于其他成员函数调用,否则其他成员函数会返回 MERR\_BAD\_STATE。

#### 参数:

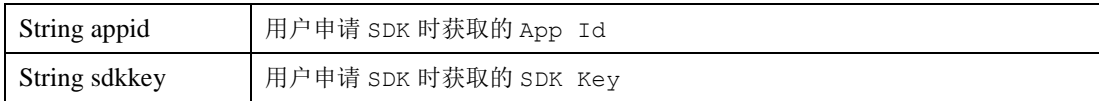

#### 返回值:

返回 ASAE\_FSDKError 对象,具体错误信息参考 [Class ASAE\\_FSDKError](#page-4-0)

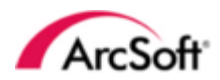

#### **2.5.3.2. ASAE\_FSDKError ASAE\_FSDK\_AgeEstimation\_Video(byte[] data, int width, int height, int format, List<ASAE\_FSDKFace> faces, List<ASAE\_FSDKAge> ages)**

这个函数功能为检测输入的视频帧中对应人脸的年龄,输出结果和人脸框以及角度参数有较大关 系。

#### 参数:

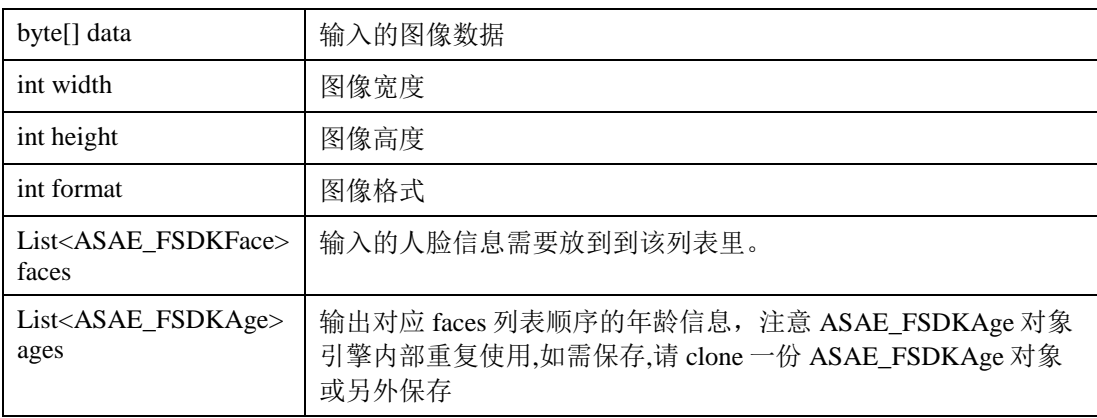

#### 返回值:

返回 ASAE\_FSDKError 对象, 具体错误信息参考 [Class ASAE\\_FSDKError](#page-4-0)

#### **2.5.3.3. ASAE\_FSDKError ASAE\_FSDK\_AgeEstimation\_Image(byte[] data, int width, int height, int format, List<ASAE\_FSDKFace> faces, List<ASAE\_FSDKAge> ages)**

这个函数功能为检测输入的图像中对应人脸的年龄,输出结果和人脸框以及角度参数有较大关系。

#### 参数:

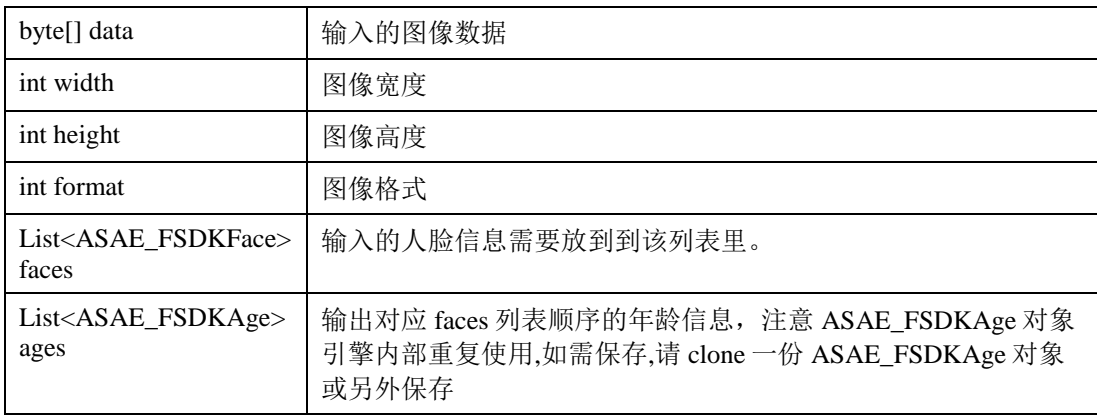

#### 返回值:

返回 ASAE\_FSDKError 对象,具体错误信息参考 [Class ASAE\\_FSDKError](#page-4-0)

#### **2.5.3.4. ASAE\_FSDKError ASAE\_FSDK\_UninitAgeEngine()**

这个函数功能为销毁引擎,释放占用的内存资源。

#### 返回值:

返回 ASAE\_FSDKError 对象,具体错误信息参考 [Class ASAE\\_FSDKError](#page-4-0)

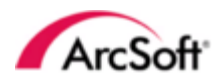

#### **2.5.3.5. ASAE\_FSDKError ASAE\_FSDK\_GetVersion(ASAE\_FSDKVersion version)**

这个函数功能为获取 SDK 版本信息

#### 参数:

ASAE\_FSDKVersion version 版本信息对象 参考 [Class ASAE\\_FSDKVersion](#page-5-0)

#### 返回值:

返回 ASAE\_FSDKError 对象,具体错误信息参考 [Class ASAE\\_FSDKError](#page-4-0)

## <span id="page-8-0"></span>**2.5.4.** 类常量

### **2.5.4.1.** 颜色格式

引擎支持的颜色格式

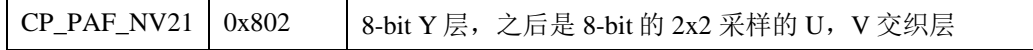

#### **2.5.4.2.** 人脸角度

检测结果中的人脸角度

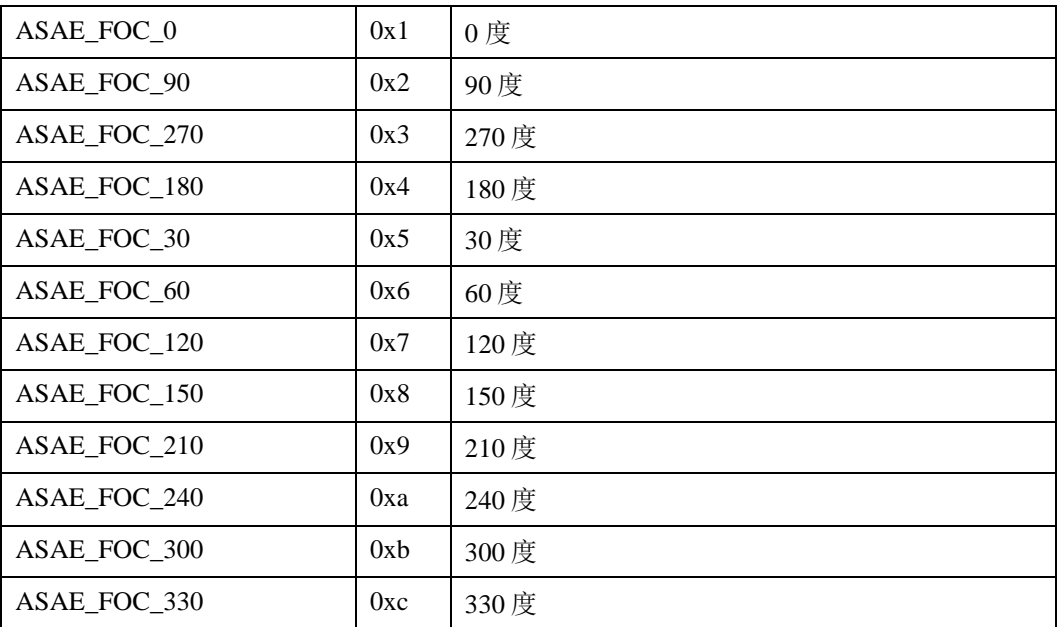

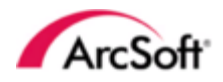

<span id="page-9-0"></span>**ArcSoft**<br>示例代码

ASAE\_FSDKEngine engine = new ASAE\_FSDKEngine();

// 用来存放检测到的人脸信息列表 List<ASAE\_FSDKAge> result = new ArrayList<ASAE\_FSDKAge>(); List<ASAE\_FSDKFace> input = new ArrayList<ASAE\_FSDKFace>();

//这里人脸框和角度,请根据实际对应图片中的人脸框和角度填写 input.add(new ASAE\_FSDKFace(new Rect(210, 178, 478, 446), ASAE\_FSDKEngine.ASAE\_FOC\_0));

//初始化人脸检测引擎, 使用时请替换申请的 APPID 和 SDKKEY ASAE\_FSDKError err = engine.ASAE\_FSDK\_InitAgeEngine("APPID","SDKKEY"); Log.d("com.arcsoft", "ASAE\_FSDK\_InitAgeEngine = " + err.getCode());

//输入的 data 数据为 NV21 格式 (如 Camera 里 NV21 格式的 preview 数据), 其中 height 不能为奇 数,人脸检测返回结果保存在 result。 err = engine.ASAE\_FSDK\_AgeEstimation\_Image(data, width, height, ASAE\_FSDKEngine.CP\_PAF\_NV21, input, result); Log.d("com.arcsoft", "ASAE\_FSDK\_AgeEstimation\_Image =" + err.getCode()); Log.d("com.arcsoft", "Face=" + result.size()); for (ASAE\_FSDKAge age : result) {

```
Log.d("com.arcsoft", "Age:" + age.getAge());
```

```
}
```
//销毁人脸检测引擎

err = engine.ASAE\_FSDK\_UninitAgeEngine(); Log.d("com.arcsoft", "ASAE\_FSDK\_UninitAgeEngine =" + err.getCode());